## **Formations INTER-Entreprises actuellement ouvertes**

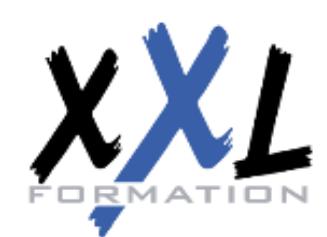

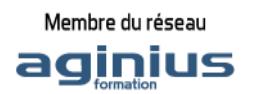

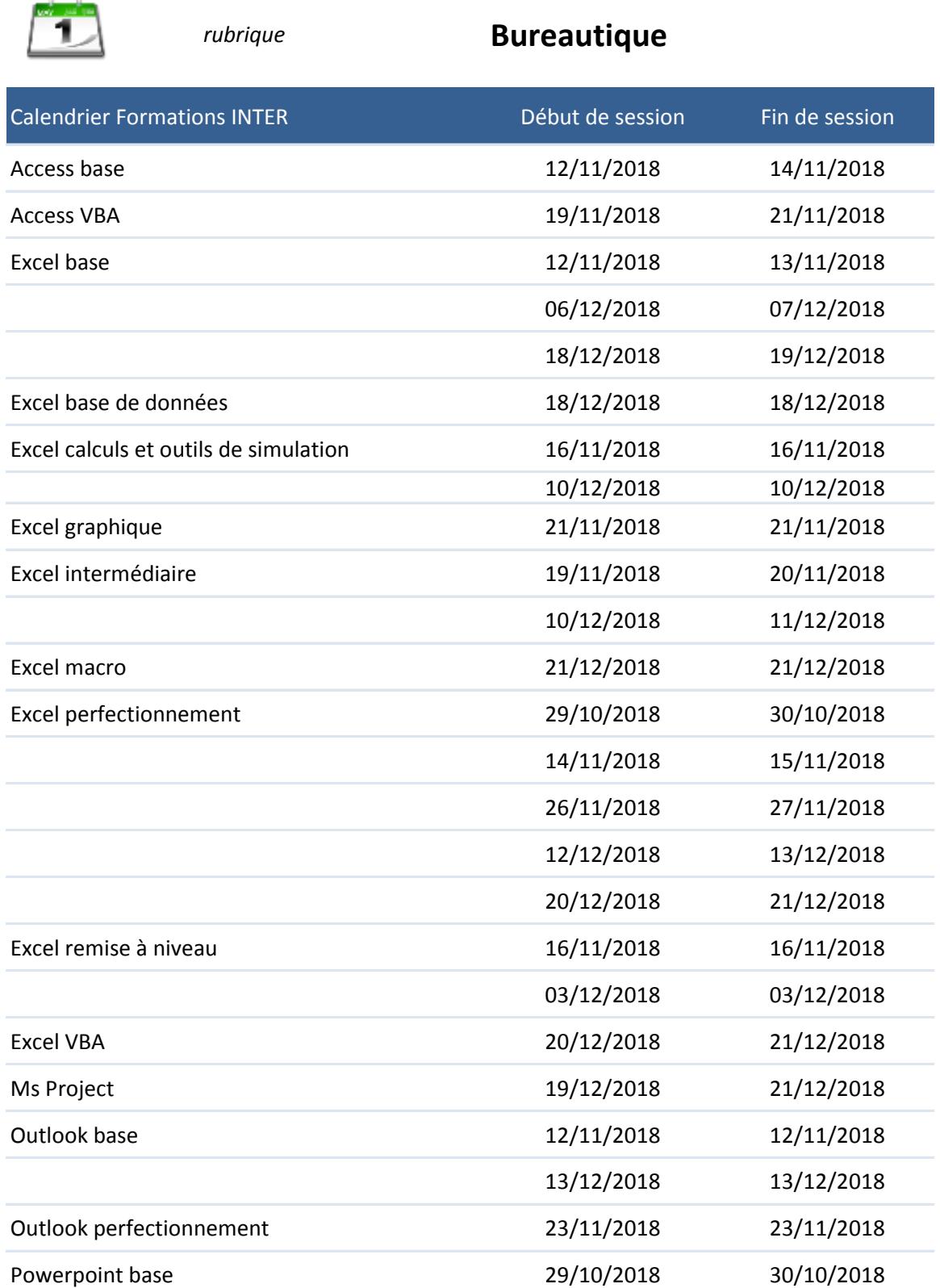

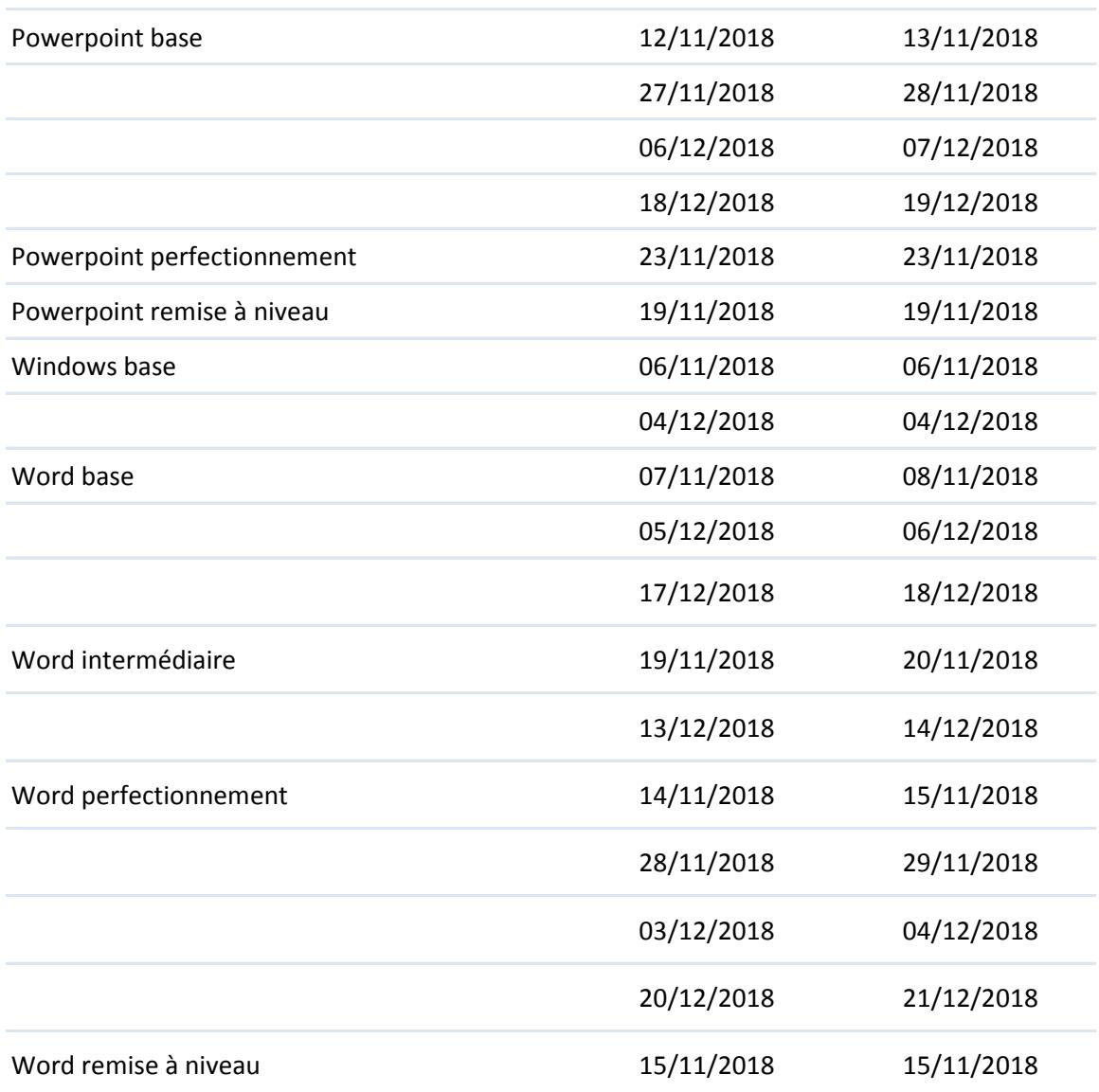

## **Formations INTER-Entreprises actuellement ouvertes**